# บทที่ 3 วิ**ธีดำเนินการวิจัย**

การวิจัยครั้งนี้เป็นการศึกษาความสัมพันธ์ระหว่างการใช้อำนาจของผู้บริหารสถานศึกษา ตามความคิดเห็นของครูกับความผูกพันต่อโรงเรียนของครูสังกัดสำนักงานเขตพื้นที่การศึกษา ประถมศึกษาพระนครศรีอยุธยา เขต 1 การวิจัยนี้ใช้ระเบียบวิธีวิจัยเชิงสหสัมพันธ์(Correlation Research) ผู้วิจัยขอนำเสนอวิธีดำเนินการวิจัย ดังนี้

- 1. ประชากรและกลุ่มตัวอย่าง
- 2. เครื่องมือที่ใช้ในการเก็บรวบรวมข้อมูล
	- 3. การเก็บรวบรวมข้อมล
- 4. การวิเคราะห์ข้อมูล
- 5. สถิติที่ใช้ในการวิเคราะห์ข้อมูล

### ประชากรและกลุ่มตัวอย่าง

### **ก**

ประชากรที่ใช้ในการวิจัยครั้งนี้ คือ ครูในสถานศึกษาสังกัดสำนักงานเขตพื้นที่การศึกษา ประถมศึกษาพระนครศรีอยุธยา เขต 1 ปีการศึกษา 2557 จำนวน 2,032 คน

### **ก**

กลุ่มตัวอย่างที่ใช้ในการวิจัยครั้งนี้ คือ ครูในสถานศึกษาสังกัดสำนักงานเขตพื้นที่ การศึกษาประถมศึกษาพระนครศรีอยุธยา เขต 1 ปีการศึกษา 2557 กำหนดขนาดกลุ่มตัวอย่างโดยใช้ สูตรของ ยามาเน (Yamane, 1973, p.125)

$$
n = \frac{N}{1 + Ne^2}
$$

ความหมายของสัญลักษณ์ในสูตรได้แก่

n = ขนาดของกลุ่มตัวอย่าง

 $N = 0$ นาคของประชากร

e = ความคลาดเคลื่อนของการสุ่มตัวอย่างที่ยอมรับให้เกิดขึ้นได้ ึกำหนดให้เท่ากับ .05

เมื่อแทนค่าลงในสูตรจะได้ผลดังต่อไปนี้

$$
n = \frac{2,032}{1 + 2,032 (0.05^2)}
$$

$$
= 334
$$

ที่ระดับความเชื่อมั่นร้อยละ 95 ใด้กลุ่มตัวอย่าง จำนวน 334 คน หลังจากนั้นใช้การสุ่ม แบบแบ่งชั้นภูมิ (Stratified sampling) ตามสัดส่วนของอำเภอแล้วสุ่มตัวอย่างแบบง่าย (Simple  $r$ andom sampling) โดยวิธีการจับฉลาก แสดงรายละเอียดในตาราง 1

ี ตาราง 1 จำนวนประชากรและกลุ่มตัวอย่างที่ใช้ศึกษา จำแนกตามอำเภอ

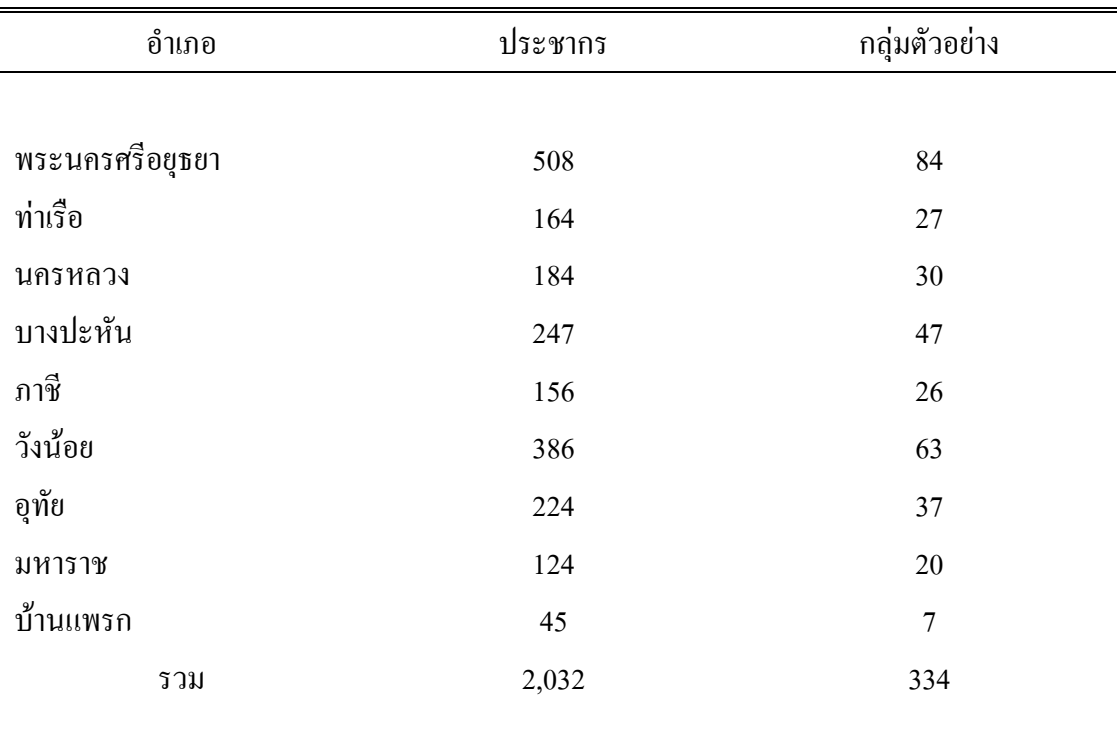

# เครื่องมือที่ใช้ในการเก็บรวบรวมข้อมูล

1. เครื่องมือที่ใช้ในการรวบรวมข้อมูลครั้งนี้เป็นแบบสอบถาม แบ่งออกเป็น 3 ตอน ดังนี้ ี ตอนที่ 1 แบบสอบถามเกี่ยวกับข้อมูลทั่วไปของครู สังกัดสำนักงานเขตพื้นที่การศึกษา ี ประถมศึกษาพระนครศรีอยุธยาเขต 1 มีลักษณะเป็นแบบตรวจสอบรายการจำนวน 3 ข้อ คือ เพศ ระดับการศึกษา และระยะเวลาปฏิบัติการสอน

ีตอนที่ 2 แบบสอบถามเกี่ยวกับการใช้อำนาจของผู้บริหารสถานศึกษาตามความคิดเห็น ี ของครู เครื่องมือเป็นแบบสอบถาม มีลักษณะเป็นแบบมาตราส่วนประมาณค่า 5 ระดับ จำนวน 25 ข้อ โดยวัดการใช้อำนาจของผู้บริหารสถานศึกษา 5 ด้าน ได้แก่ 1) ด้านอำนาจการให้รางวัล 2) ด้าน ้อำนาจการบังคับ 3) ด้านอำนาจตามกฎหมาย 4) ด้านอำนาจอ้างอิงและ 5) ด้านอำนาจความ ้เชี่ยวชาญ โดยมีเกณฑ์การให้คะแนน ดังนี้

่ 5 หมายถึง ระดับความคิดเห็นว่าผู้บริหารสถานศึกษาได้แสดงพฤติกรรมในรายการนั้น อย่ในระดับมากที่สด

่ 4 หมายถึง ระดับความคิดเห็นว่าผู้บริหารสถานศึกษาได้แสดงพฤติกรรมในรายการนั้น อย่ในระดับมาก

่ 3 หมายถึง ระดับความคิดเห็นว่าผ้บริหารสถานศึกษาได้แสดงพฤติกรรมในรายการนั้น อย่ในระดับปานกลาง

่ 2 หมายถึง ระดับความคิดเห็นว่าผ้บริหารสถานศึกษาได้แสดงพฤติกรรมในรายการนั้น อยู่ในระดับน้อย

1 หมายถึง ระดับความคิดเห็นว่าผู้บริหารสถานศึกษาได้แสดงพฤติกรรมในรายการนั้น อยู่ในระดับน้อยที่สุด

ี ตอนที่ 3 แบบสอบถามเกี่ยวกับความผูกพันต่อโรงเรียนของครู มีลักษณะเป็นแบบ ้มาตราส่วนประมาณค่า 5 ระดับ จำนวน 15 ข้อ โดยวัดความผูกพันต่อโรงเรียนของครู 3 ด้าน ได้แก่ 1) ด้านความศรัทธา 2) ด้านความทุ่มเท และ 3) ด้านความภักดี โดยมีเกณฑ์การให้คะแนน ดังนี้

- 5 หมายถึง ระดับความคิดเห็นในรายการนั้นอยู่ในระดับมากที่สุด
- 4 หมายถึง ระดับความคิดเห็นในรายการนั้นอยู่ในระดับมาก
- 3 หมายถึง ระดับความคิดเห็นในรายการนั้นอยู่ในระดับปานกลาง
- 2 หมายถึง ระดับความคิดเห็นในรายการนั้นอยู่ในระดับน้อย

1 หมายถึง ระดับความกิดเห็นในรายการนั้นอยู่ในระดับน้อยที่สุด

2. การสร้างและพัฒนาเครื่องมือที่ใช้ในการรวบรวมข้อมูลมีขั้นตอน ดังนี้

ขั้นที่ 1 ศึกษาเอกสาร รายงานวิจัย แนวคิด และทฤษฎี เกี่ยวกับการใช้อำนาจ และ ความผูกพันต่อองค์การ เพื่อนำผลที่ได้มาใช้กำหนดกรอบแนวคิด กำหนดนิยาม โครงสร้างของ ้ตัวแปรที่ต้องการวัด และเพื่อใช้เป็นแนวทางในการสร้างแบบสอบกาม

ขั้นที่ 2 สร้างเครื่องมือโดยใช้แนวทางตาม ขั้นที่ 1

์ ขั้นที่ 3 นำแบบสอบถามที่สร้างขึ้นเสนอต่ออาจารย์ที่ปรึกษาวิทยานิพนธ์ และอาจารย์ ที่ปรึกษาร่วม เพื่อตรวจสอบความตรงเชิงโครงสร้างเนื้อหา และหลักวิชา ตลอดจนความครอบคลุม ของข้อคำถาม ความเหมาะสมของปริมาณคำถาม ความชัดเจนของภาษาแล้วนำมาปรับปรุงตาม คำแนะนำ

ขั้นที่ 4 นำแบบสอบถามใปให้ผู้เชี่ยวชาญจำนวน 5 คน (ภาคผนวก ก) โดยมีคุณสมบัติ คือ 1) จบปริญญาโท ในสาขาการบริหารการศึกษา และ 2) มีประสบการณ์ในด้านการบริหาร กก+ ก%&
ก@AR
 ก 10 F +- ' % ''
+ (Content validity) โดยพิจารณาความสอดคล้องระหว่างข้อคำถามกับวัตถุประสงค์แล้วนำมาหา ค่าดัชนีความสอดกล้อง IOC (Index of item-objective-congruence) โดยพิจารณาความสอดกล้อง ระหว่างข้อคำถามกับวัตถุประสงค์ ดังนี้

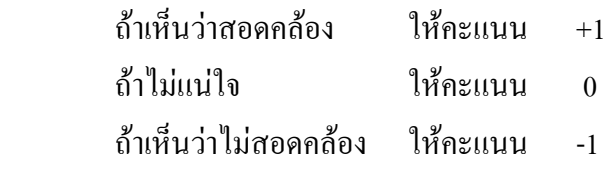

แล้วนำมาหาค่าเฉลี่ยโดยใช้สูตร

$$
IOC = \frac{\sum R}{N}
$$

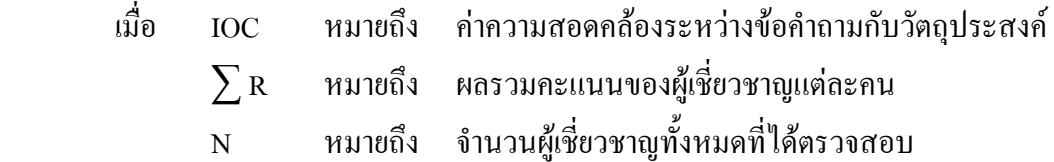

นำคะแนนที่ได้มาวิเคราะห์หาค่า IOC ผลการวิเคราะห์ค่า IOC (ภาคผนวก ค)ใช้ไม่ได้ จำนวน 12 ข้อ และข้อที่ใช้ได้มีก่า IOC ตั้งแต่ .60 - 1.00 จำนวน 42 ข้อ และปรับปรุงข้อกำถามตาม ผู้เชี่ยวชาญเสนอแนะ

ขั้นที่ 5 นำแบบสอบถามที่ปรับปรุงแก้ไขแล้วไปทดลองใช้ (Try out) กับครูในโรงเรียน สังกัดสำนักงานเขตพื้นที่การศึกษาประถมศึกษาพระนครศรีอยุธยา เขต 1 ที่ไม่ใช่กลุ่มตัวอย่าง จำนวน 30 คน เพื่อหาคุณภาพเครื่องมือ โดยการตรวจสอบความเชื่อมั่น (Reliability) โดยใช้ ค่าสัมประสิทธิ์แอลฟา ( $\alpha$ -Coefficient) ของครอนบาค (Cronbach) (พวงรัตน์ ทวีรัตน์, 2535, หน้า 132 - 133) ใด้ค่าความเชื่อมั่นของแบบสอบถามเท่ากับ 0.97

ขั้นที่ 6 ปรับปรุงแบบสอบถามเป็นฉบับที่สมบูรณ์สำหรับนำไปใช้จริงกับกลุ่มตัวอย่าง การวิจัย

### การเก็บรวบรวมข้อมูล

1. ผู้วิจัยขอหนังสือขอความร่วมมือ จากสำนักงานคณะกรรมการบัณฑิตศึกษามหาวิทยาลัย ราชภัฏพระนครศรีอยุธยา เพื่อขอความร่วมมือผู้อำนวยการสถานศึกษาแต่ละโรงเรียนในสังกัด สำนักงานเขตพื้นที่การศึกษาประถมศึกษาพระนครศรีอยุธยาเขต 1 ในการเกี่บรวบรวมข้อมูล

2. ผู้วิจัยนำแบบสอบถามไปแจกกลุ่มตัวอย่างด้วยตนเอง โดยผู้วิจัยแนบหนังสือขอ ความร่วมมือไปกับแบบสอบถามให้กับครูในสถานศึกษาที่เป็นกลุ่มตัวอย่าง โดยชี้แจงวัตถุประสงค์ ในการวิจัย และแจ้งกำหนดวันรับคืนแบบสอบถาม ผู้วิจัยเริ่มแจกแบบสอบถามตั้งแต่วันที่ 18 มีนาคม พ.ศ. 2557

3. ผู้วิจัยใปรับแบบสอบถามคืนด้วยตนเอง

4. ได้แบบสอบถามกลับคืนครบ 334 ฉบับในวันที่ 31 มีนาคม พ.ศ. 2557 คิดเป็นร้อยละ

5. ตรวจสอบความสมบูรณ์ของการตอบก่อนนำไปวิเคราะห์ พบว่าแบบสอบถามจำนวน 334 ฉบับมีความสมบูรณ์ในการตอบ

# ึการวิเคราะห์**ข้อมู**ล

100

การวิเคราะห์ข้อมูลสำหรับการวิจัย โดยการนำข้อมูลที่ได้จากแบบสอบถามมาจัดระเบียบ ข้อมูล วิเคราะห์ข้อมูลด้วยคอมพิวเตอร์โดยใช้โปรแกรมคอมพิวเตอร์สำเร็จรูป เพื่อทดสอบค่าสถิติ ดังนี้

1. การวิเคราะห์ข้อมูลทั่วไปของผู้ตอบแบบสอบถาม

สำหรับการวิเคราะห์ในส่วนนี้ เป็นการวิเคราะห์ข้อมูลโดยใช้สถิติบรรยาย (Descriptive statics) ใด้แก่ ค่าร้อยละ แล้วนำเสนอผลการวิเคราะห์ในรูปแบบตารางประกอบคำบรรยาย

2. การวิเคราะห์ข้อมูลเพื่อตอบวัตถุประสงค์ โดยใช้โปรแกรมสำเร็จรูป 2.1 วิเคราะห์การใช้อำนาจของผู้บริหารสถานศึกษาตามความคิดเห็นของครูโดยใช้ ค่าเฉลี่ย ( $\overline{X}$ ) และค่าส่วนเบี่ยงเบนมาตรฐาน (S.D.) เป็นรายด้าน และรายข้อ โดยแปลผลเป็น 5 ระดับ แล้วนำเสนอในรูปตารางประกอบคำบรรยาย โดยกำหนดการแปลผลจากค่าเฉลี่ยตามเกณฑ์ (ประคอง กรรณสูตร, 2535, หน้า 72) ดังนี้

กะแนนเฉลี่ย 4.51 - 5.00 หมายถึง ครูมีความคิดเห็นว่า ผู้บริหารสถานศึกษามีการใช้ อำนาจอย่ในระดับมากที่สด

กะแนนเฉลี่ย 3.51 - 4.50 หมายถึง ครูมีความคิดเห็นว่า ผู้บริหารสถานศึกษามีการใช้ อำนาจอย่ในระดับมาก

กะแนนเฉลี่ย 2.51 - 3.50 หมายถึง ครูมีความคิดเห็นว่า ผู้บริหารสถานศึกษามีการใช้ อำนาจอยู่ในระดับปานกลาง

กะแนนเฉลี่ย 1.51 - 2.50 หมายถึง ครูมีความคิดเห็นว่า ผู้บริหารสถานศึกษามีการใช้ อำนาจอย่ในระดับน้อย

กะแนนเฉลี่ย 1.00 - 1.50 หมายถึง ครูมีความคิดเห็นว่า ผู้บริหารสถานศึกษามีการใช้ อำนาจอยู่ในระดับน้อยที่สุด

2.2 วิเคราะห์ความผูกพันต่อโรงเรียนของครู โดยใช้ค่าเฉลี่ย ( $\overline{X}$ ) และส่วนเบี่ยงเบน มาตรฐาน (S.D.) เป็นรายด้าน และรายข้อ โดยแปลผลเป็น 5 ระดับ แล้วนำเสนอในรูปตาราง ประกอบคำบรรยาย โดยกำหนดการแปลผลจากค่าเฉลี่ย ตามเกณฑ์ (ประคอง กรรณสูตร, 2535, ี<br>หน้า 72) มีรายละเอียดดังนี้

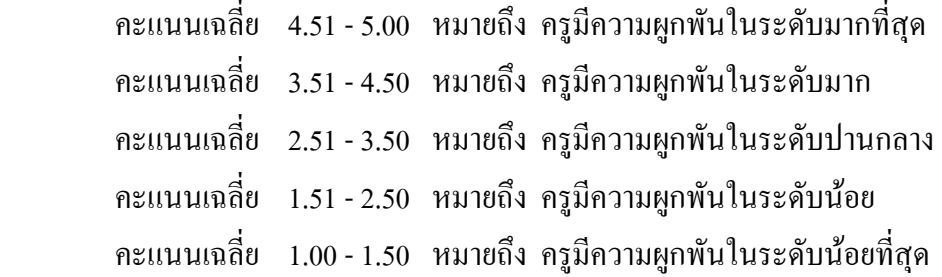

3. วิเคราะห์ข้อมูลความสัมพันธ์ระหว่างการใช้อำนาจของผู้บริหารสถานศึกษาตามความ คิดเห็นของครูกับความผูกพันต่อโรงเรียนของครูสังกัดสำนักงานเขตพื้นที่การศึกษาประถมศึกษา พระนครศรีอยุธยา เขต 1 โดยใช้ค่าสัมประสิทธิ์สหสัมพันธ์ของเพียร์สัน (Pearson product - moment correlation coefficient) และทคสอบความมีนัยสำคัญทางสถิติของค่าสัมประสิทธิ์สหสัมพันธ์โดย ์ ใช้เกณฑ์การแปลผล (พวงรัตน์ ทวีรัตน์, 2543, หน้า 144) ดังนี้

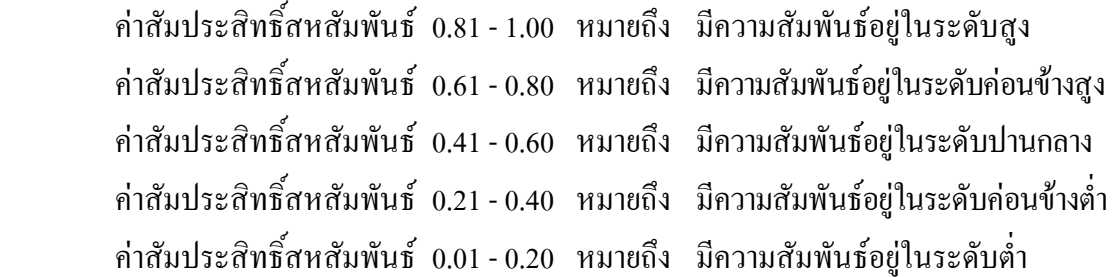

## ี สถิติที่ใช้ในการวิเคราะห์ข้อม**ู**ล

ในการวิเคราะห์ข้อมูล ผู้วิจัยวิเคราะห์ข้อมูลด้วยโปรแกรมสำเร็จรูปโดยสถิติที่ใช้ใน การวิเคราะห์ข้อมูล มีดังนี้

- 1. สถิติพื้นจาน
- 1.1 ค่ำความถี่ (Frequency)
- $1.2$  ค่าร้อยละ (Percent)
- 1.3 ค่าเฉลี่ย (Mean)
- 1.4 ค่าส่วนเบี่ยงเบนมาตรฐาน (Standard Deviation ; S.D.)

2. สถิติที่ใช้ในการหาค่าความสัมพันธ์ระหว่างการใช้อำนาจของผู้บริหารสถานศึกษา ตามความคิดเห็นของครูกับความผูกพันต่อโรงเรียนของครู สังกัดสำนักงานเขตพื้นที่การศึกษา ประถมศึกษาพระนครศรีอยุธยา เขต 1 ใด้แก่ ค่าสัมประสิทธิ์สหสัมพันธ์ของเพียร์สัน (Pearson product - moment correlation coefficient)